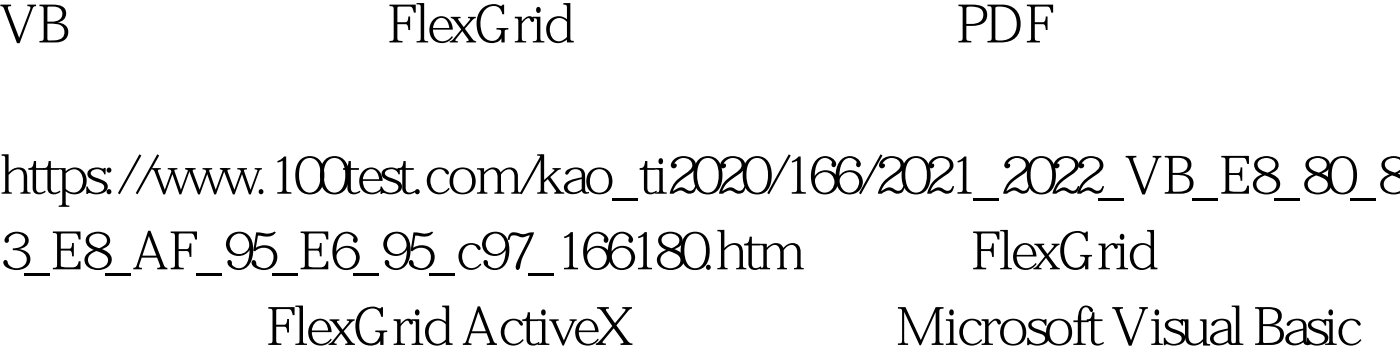

ActiveX

Microsoft Access FlexGrid

FlexGrid

FlexGrid

FlexGrid

FlexGrid

FlexGrid

1 FlexGrid FlexGrid Microsoft Visual Basic ActiveX FlexGrid Project  $\qquad \qquad \text{Components}$ Microsoft FlexGrid 6.0 control msflxgrd.ocx FlexGrid

Microsoft FlexGrid

 $\mathbf D$ ata $\mathbf D$ ata

**FlexGrid** 

Visual Basic 6.0 Hierarchical FlexGridActiveX mshflxgd.ocx FlexGrid HierarchicalFlexGrid
abyon ActiveX Data Objects (ADO) (ADO) ADO Visual Basic Data "Hierarchical" FlexGrid **Rows** 置表格中行的数量,用属性Cols来设置表格中列的数量。下 8 5 FlexGrid FlexGrid  $0 \quad 0 \quad 0$ FlexGrid TextMatrix  $\text{Bob}$ " and  $\text{Bob}$ " and  $\text{Bob}$ " a  $MSFlexGrid1.TextMatrix(3,1) = "Bob"$  $1500$   $2$   $1$  $MSFlexGrid1.TextMatrix(2,1)= 1500$ **CellPicture** CellPicture LoadPicture FlexGrid 图形。有效的图形类型包括图标文件(.ico)、位图文件

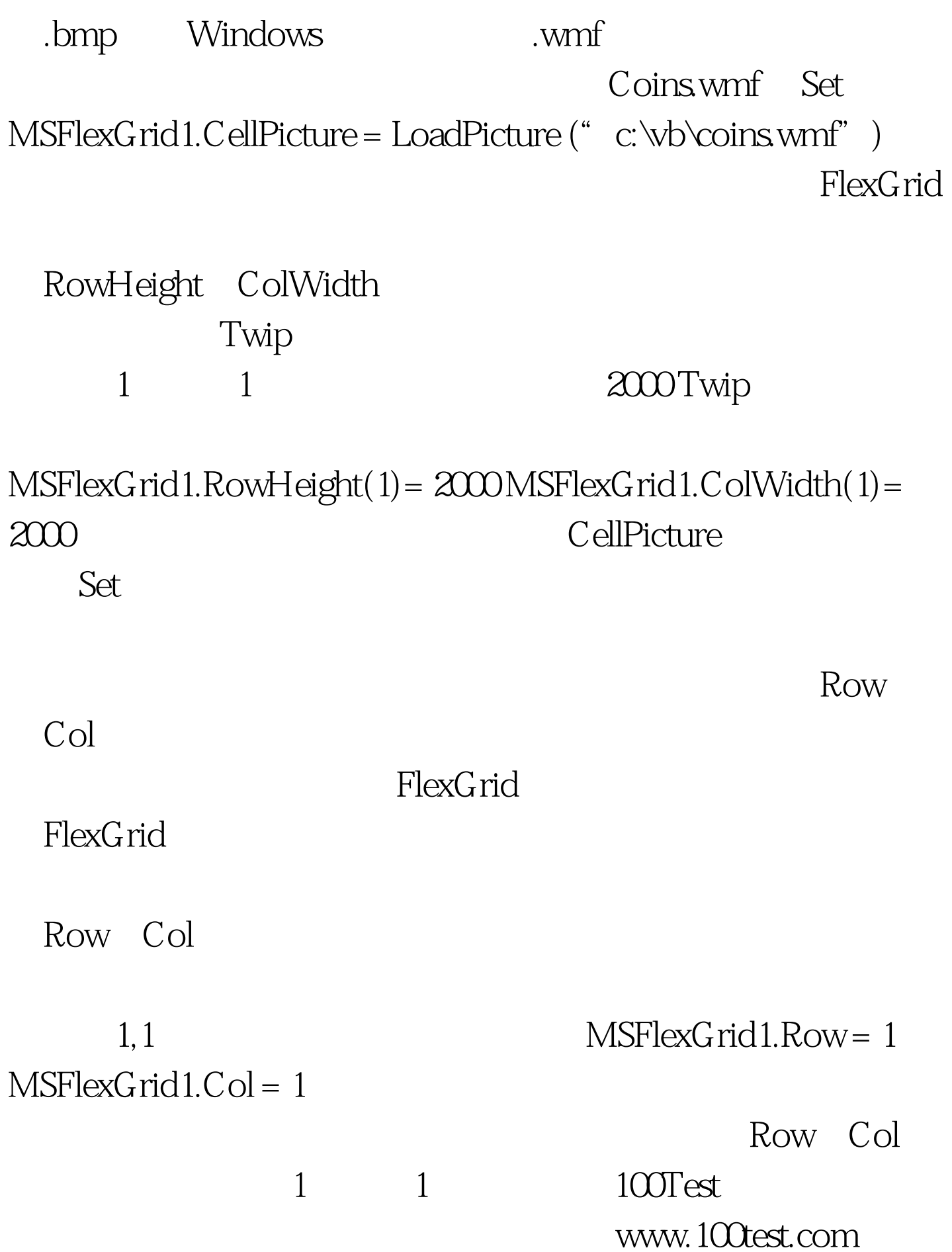